## **YE\_METASTATIC\_LIVER\_CANCER**

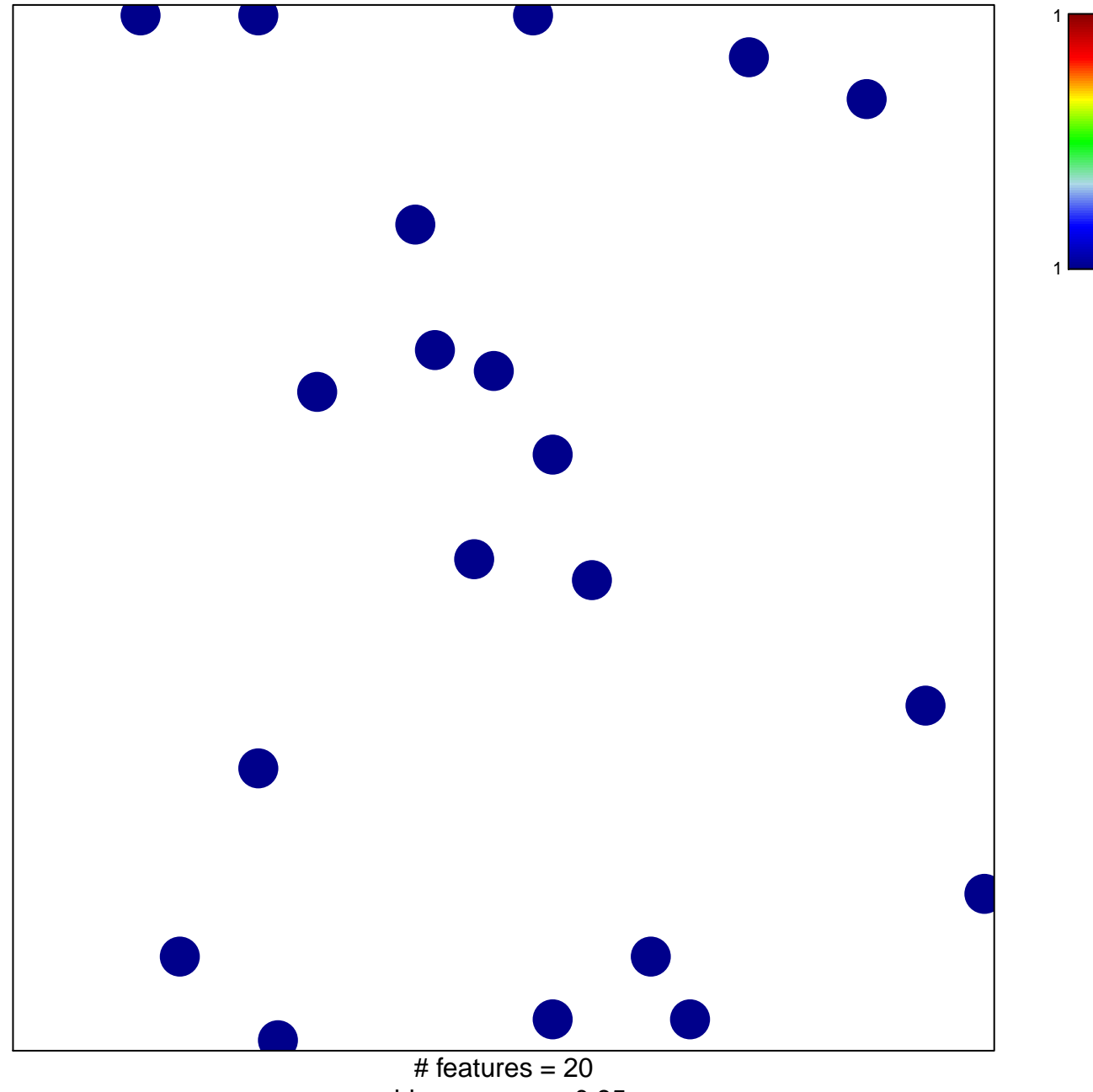

chi–square  $p = 0.85$ 

## **YE\_METASTATIC\_LIVER\_CANCER**

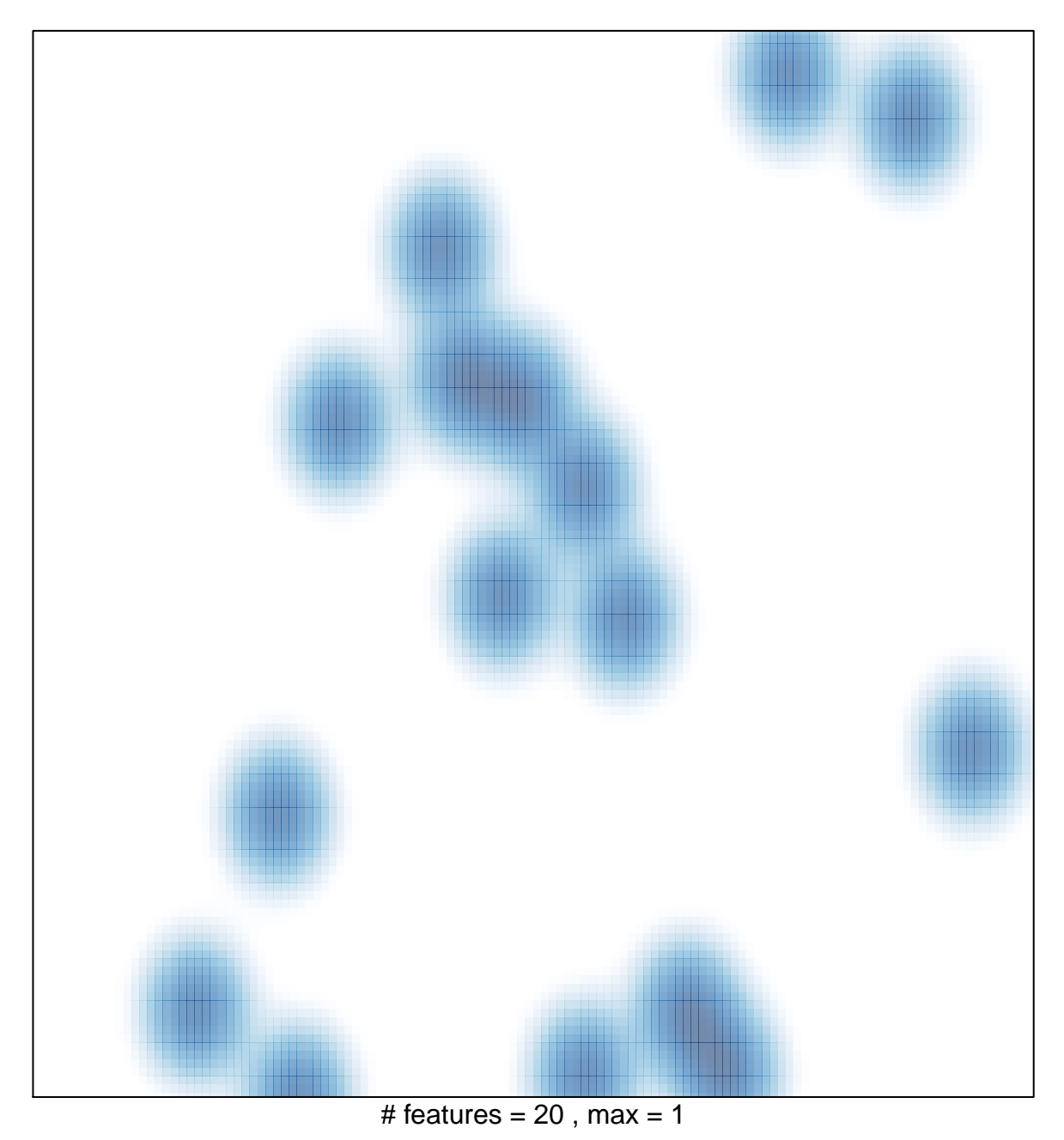